## Design Pattern

- I design pattern sono strutture software (ovvero microarchitetture) per un piccolo numero di classi che descrivono soluzioni di successo per problemi ricorrenti
	- Tali micro-architetture specificano le diverse classi ed oggetti coinvolti e le loro interazioni
- Si mira a riusare un insieme di classi, ovvero la soluzione ad un certo problema ricorrente, che spesso è costituita da più di una classe
- Durante la progettazione, le conseguenze sulle classi di varie scelte potrebbero non essere note, e le classi potrebbero diventare difficili da riusare o non esibire alcune proprietà
- Esistono tanti cataloghi di design pattern, per vari contesti
- Sistemi centralizzati, concorrenti, distribuiti, real-time, etc.

#### Descrizione Di Un Pattern

- Un design pattern nomina, astrae ed identifica gli aspetti chiave di un problema di progettazione, le classi e le istanze che vi partecipano, i loro ruoli e come collaborano, ovvero la distribuzione delle responsabilità
- La descrizione include cinque parti fondamentali
- Nome: permette di identificare il design pattern con una parola e di lavorare con un alto livello di astrazione, indica lo scopo del pattern
- Intento: descrive brevemente le funzionalità e lo scopo
- Problema (Motivazione + Applicabilità): descrive il problema a cui il pattern è applicato e le condizioni necessarie per applicarlo
- Soluzione: descrive gli elementi (classi) che costituiscono il design pattern, le loro responsabilità e le loro relazioni
- Prof. Tramontana Marzo 2023 • Conseguenze: indicano risultati, compromessi, vantaggi e svantaggi nell'uso del design pattern  $\frac{3}{3}$  Prof. Tramontana - Marzo 2023

## Design Pattern

- Un design pattern descrive un problema di progettazione ricorrente che si incontra in specifici contesti e presenta una soluzione collaudata generica ma specializzabile
- Documentano soluzioni già applicate che si sono rivelate di successo per certi problemi e che si sono evolute nel tempo
- Aiutano i principianti ad agire come se fossero esperti
- Supportano gli esperti nella progettazione su grande scala
- Evitano di re-inventare concetti e soluzioni, riducendo il costo
- Forniscono un vocabolario comune e permettono una comprensione dei principi del design
- Prof. Tramontana Marzo 2023 1 Prof. Tramontana Marzo 2023 • Analizzano le loro proprietà non-funzionali: ovvero, come una funzionalità è realizzata, es. affidabilità, modificabilità, sicurezza, testabilità, riuso <sup>2</sup>

#### Descrizione

- Nella sezione Problema della descrizione di un design pattern si parla di forze (come in fisica). Ovvero, le forze sono obiettivi e vincoli, spesso contrastanti, che si incontrano nel contesto di quel design pattern
- Altre parti della descrizione di un design pattern possono essere
- Esempi di utilizzo: illustrano dove il design pattern è stato usato

4

• Codice: fornisce porzioni di codice che lo implementano

## **Organizzazione**

- I design pattern sono organizzati sul catalogo (libro GoF) in base allo scopo
- Creazionali: riguardano la creazione di istanze
	- Singleton, Factory Method, Abstract Factory, Builder, Prototype
- Strutturali: riguardano la scelta della struttura
- Adapter, Facade, Composite, Decorator, Bridge, Flyweight, Proxy
- Comportamentali: riguardano la scelta dell'incapsulamento di algoritmi
- Iterator, Template Method, Mediator, Observer, State, Strategy, Chain of Responsibility, Command, Interpreter, Memento, Visitor

Prof. Tramontana - Marzo 2023 5 Prof. Tramontana - Marzo 2023

## Design Pattern Creazionali

- Permettono di astrarre il processo di creazione oggetti: rendono un sistema indipendente da come i suoi oggetti sono creati, composti, e rappresentati
- Sono importanti se i sistemi evolvono per dipendere più su composizioni di oggetti che su ereditarietà tra classi
	- L'enfasi va dal codificare un insieme fissato di comportamenti verso un più piccolo insieme di comportamenti fondamentali componibili
- Incapsulano conoscenza sulle classi concrete che un sistema usa
- Nascondono come le istanze delle classi sono create e composte

## Factory Method

- Intento
- Definire una interfaccia per creare un oggetto, ma lasciare che le sottoclassi decidano quale classe istanziare. Factory Method permette ad una classe di rimandare l'istanziazione alle sottoclassi
- Problema
	- Un framework usa classi astratte per definire e mantenere relazioni tra oggetti. Il framework deve creare oggetti ma conosce solo classi astratte che non può istanziare
	- Un metodo responsabile per l'istanziazione (detto factory, ovvero fabbricatore) incapsula la conoscenza su quale classe creare

# • Soluzione • Factory Method

6

- 
- Product è l'interfaccia comune degli oggetti creati da factoryMethod()
- ConcreteProduct è un'implementazione di Product
- Creator dichiara il factoryMethod(), quest'ultimo ritorna un oggetto di tipo Product. Creator può avere un'implementazione si default del factoryMethod() che ritorna un certo ConcreteProduct
- ConcreteCreator implementa il factoryMethod(), o ne fa override, sceglie quale ConcreteProduct istanziare e ritorna tale istanza

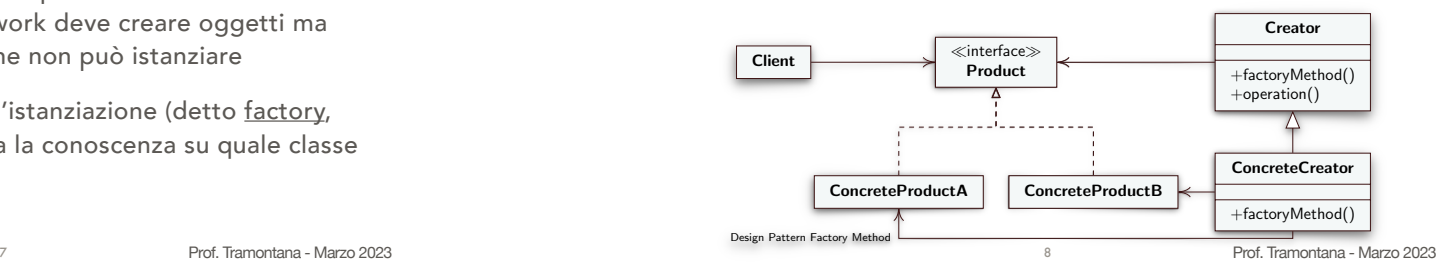

## Factory Method

• Soluzione: diagramma UML di sequenza, che illustra le interazioni fra i vari ruoli

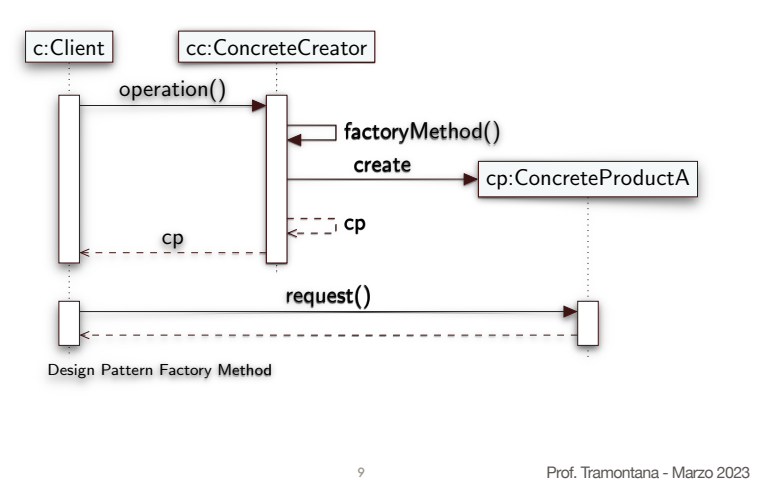

# Esempio Di Factory Method

• Nel precedente esempio di codice, l'interfaccia IStudente svolge il ruolo *Product*, le classi Studente e Sospeso svolgono il ruolo *ConcreteProduct*, e la classe StCreator svolge il ruolo *ConcreteCreator*

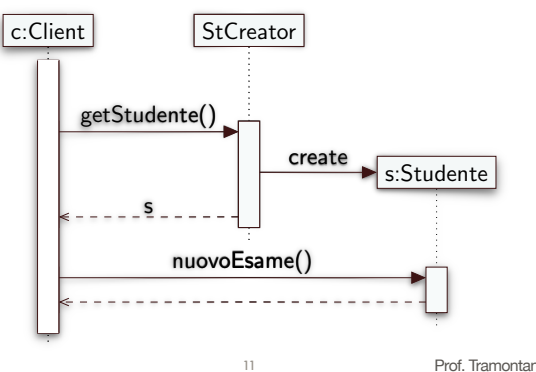

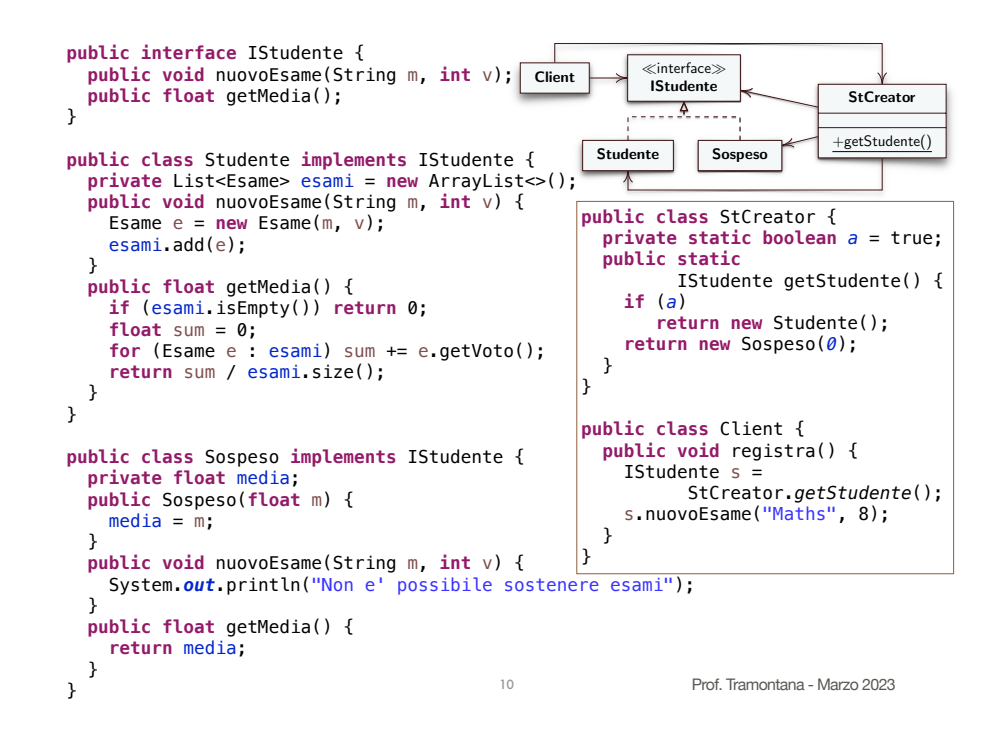

## Factory Method

- Varianti
- Il ruolo Creator e ConcreteCreator sono svolti dalla stessa classe
- Il factoryMethod() è un metodo static
- Il factoryMethod() ha un parametro che permette al client di suggerire la classe da usare per creare l'istanza
- Il factoryMethod() usa la *Riflessione Computazionale*, quindi Class.forName() e newInstance(), per eliminare le dipendenze dai ConcreteProduct, la classe istanziata sarà nota a runtime

#### try {

}

 **Class**<**?**> cls = Class.forName("Studente"); *// Il nome della classe è una stringa* **Constructor**<**?**> cnstr = cls.getConstructor(new **Class**[] {}); return (IStudente) cnstr.newInstance();

catch (**InstantiationException** | **IllegalAccessException** | **IllegalArgumentException** | **InvocationTargetException** | **NoSuchMethodException** | **SecurityException** | **ClassNotFoundException** e) { e.printStackTrace(); }

Prof. Tramontana - Marzo 2023

## Factory Method

- Conseguenze
	- Il codice delle classi dell'applicazione conosce solo l'interfaccia Product e può lavorare con qualsiasi ConcreteProduct. I ConcreteProduct sono facilmente intercambiabili
	- Se si implementa una sottoclasse di Creator per ciascun ConcreteProduct da istanziare si ha una proliferazione di classi

## Dependency Injection

- Il design pattern Factory Method può essere usato per inserire le dipendenze (dependency injection) necessarie alle istanze di ConcreteProduct
- Tramite la Dependency Injection un oggetto (client) riceve altri oggetti da cui dipende, questi altri oggetti sono detti dipendenze
- La tecnica di Dependency Injection permette di separare la costruzione delle istanze dal loro uso
- Il client non crea l'istanza di cui ha bisogno
- Le dipendenze sono iniettate al client per mezzo di parametri nel suo costruttore. Questo permette di evitare complicazioni derivanti da metodi setter e da controlli per verificare che le dipendenze non siano null, di conseguenza il codice è più semplice
- L'oggetto che fa Dependency Injection si occupa di connettere (fa wiring di) varie istanze. In un unico posto vediamo le connessioni fra gli oggetti

14

Prof. Tramontana - Marzo 2023 13 Prof. Tramontana - Marzo 2023

#### Esempio

- Si abbiano Writer e PianoStudi che sono dipendenze per Studente
- Studente riceve nel suo costruttore le istanze di Writer e PianoStudi
- Studente conosce solo il tipo Writer non i suoi sottotipi

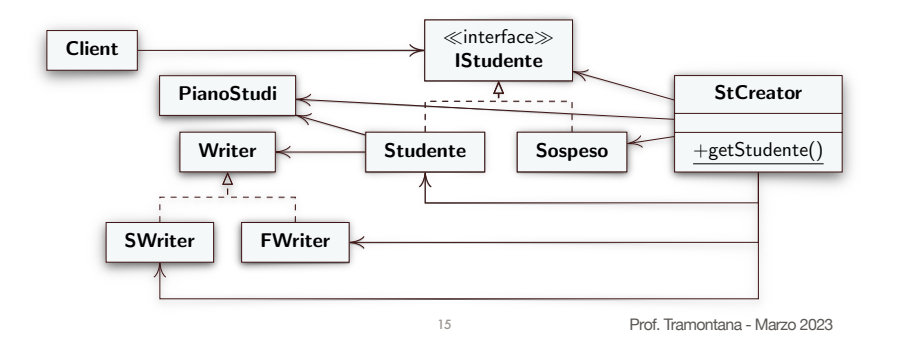

# Abstract Factory

- Intento
	- Fornire un'interfaccia per creare famiglie di oggetti che hanno qualche relazione senza specificare le loro classi concrete
- Problema
	- Il sistema complessivo dovrebbe essere indipendente dalle classi usate, così da essere configurabile con una di varie famiglie di classi. Le classi di una famiglia dovrebbero essere usate in modo consistente
	- Es. lo strato di interfaccia utente permette vari tipi di look-andfeel, così differenti comportamenti per accessori (widget) dell'interfaccia utente sono possibili

16

## Abstract Factory

- Soluzione
	- AbstractFactory: interfaccia astratta per creare famiglie di oggetti
	- ConcreteFactory: classi che implementano operazioni per creare ciascuna famiglia di oggetti
	- AbstractProduct è l'interfaccia per una famiglia di oggetti
	- Product definisce un oggetto, creato da un ConcreteFactory, che implementa l'interfaccia AbstractProduct
	- Il client usa solo interfacce dichiarate da AbstractFactory e AbstractProduct

#### Abstract Factory

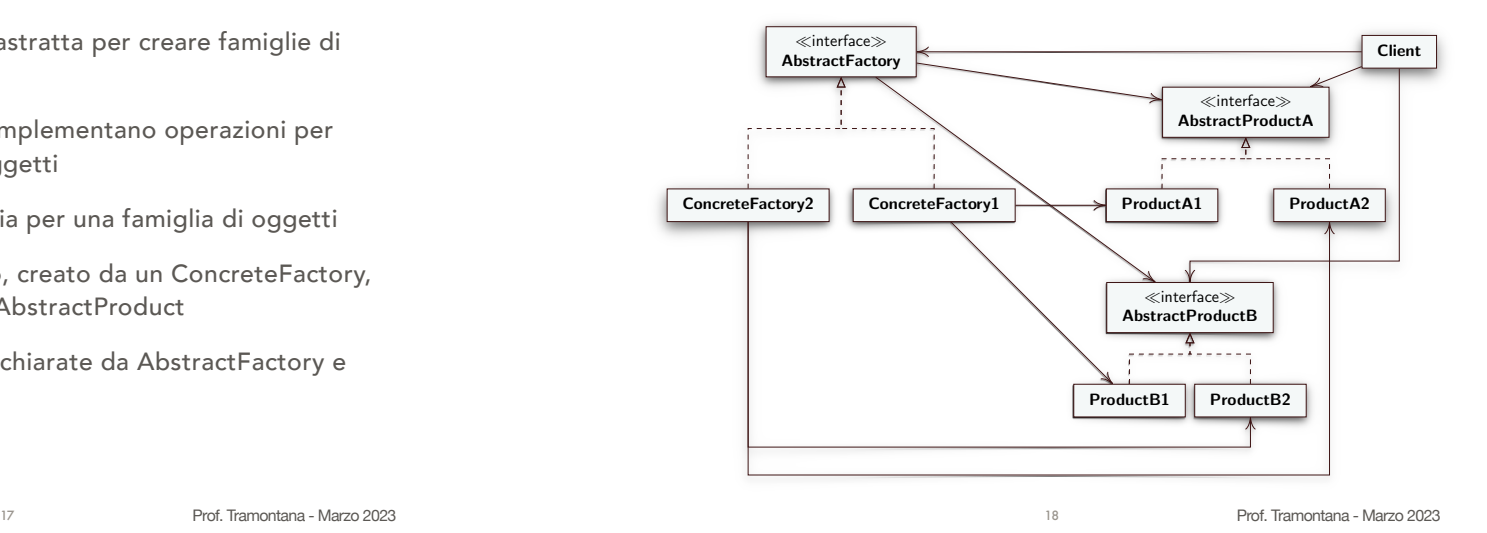

Abstract Factory

- Conseguenze
	- Permette di usare classi consistentemente (per famiglie)
	- Le famiglie di classi sono facilmente intercambiabili
	- Non è immediato supportare nuove classi Product, poiché bisogna aggiungere un metodo su AbstractFactory e su ogni **ConcreteFactory**

```
19 Prof. Tramontana - Marzo 2023
                                                      interface Icon { // AbstractProductA
                                                         public void draw();
                                                         public void fill();
                                                      }
                                                      interface Text { // AbstractProductB
                                                         public void tell();
                                                         public void shout();
                                                      }
                                                      interface Creator { // AbstractFactory
                                                         public Icon getIcon(); // create 
                                                        method
                                                         public Text getText();
                                                      }
                                                      // ConcreteFactory
                                                      class Creator1 implements Creator {
                                                         public Icon getIcon() {
                                                           return new Circle();
                                                         }
                                                         public Text getText() {
                                                           return new Japanese();
                                                         }
                                                      }
                                                                                            20
}// ConcreteFactory
                                                                                            class Creator2 implements Creator {
                                                                                              public Icon getIcon() {
                                                                                                return new Box();
                                                                                              }
                                                                                              public Text getText() {
                                                                                                return new English();
                                                                                             }
                                                                                            }
                                                                                            class Circle implements Icon { // ProductA1
                                                                                              public void draw() {
                                                                                               System.out.print("()");
                                                                                             }
                                                                                              public void fill() {
                                                                                                System.out.print("(o) ");
                                                                                             }
                                                                                            }
                                                                                            class Box implements Icon { // ProductA2
                                                                                              public void draw() {
                                                                                               System.out.print("[ ] ");
                                                                                             }
                                                                                              public void fill() {
                                                                                                System.out.print("[X] ");
                                                                                              }
```

```
Prof. Tramontana - Marzo 2023
public class Japanese implements Text { // ProductB1
  public void tell() {
    System.out.println("( Youkoso. Konnichiwa! Hajimemashite )");
  }
  public void shout() {
    System.out.println("( Shizuka ni shite kudasai )");
  }
}
public class English implements Text { // ProductB2
  public void tell() {
   System.out.println("::::: Welcome. Nice to meet you :::::"):
  }
  public void shout() {
    System.out.println("::::: Be quiet please! :::::");
  }
}
public class AbsFactorTest {
  public static void main(String args[]) {
   Creator c = new Creator1(); // istanzio un Creator
   Icon ic = c.getIcon():Text t = c.getText();
    ic.draw();
    t.tell();
  }
} 21 Prof. Tramontana - Marzo 2023
```
# Object Pool

- Un object pool è un deposito di istanze già create, una istanza sarà estratta dal pool quando una classe client ne fa richiesta
	- Il pool può crescere o può avere dimensioni fisse. Dimensioni fisse: se non ci sono oggetti disponibili al momento della richiesta, non ne creo di nuovi
	- Il client restituisce al pool l'istanza usata quando non più utile
- Il design pattern Factory Method può implementare un object pool
	- I client richiedono istanze, come visto per il Factory Method
	- I client dovranno indicare quando l'istanza non è più in uso, quindi riusabile
	- Lo stato dell'istanza da riusare potrebbe dover essere riscritto
	- L'object pool dovrebbe essere unico: potrei usare un Singleton

22

## Esempio Di Object Pool

import java.util.ArrayList; import java.util.List;

}

```
// CreatorPool è un ConcreteCreator e implementa un Object Pool
public class CreatorPool {
     private List<Shape> pool = new ArrayList<>();
```

```
 // metodo factory che ritorna un oggetto prelevato dal pool
 public Shape getShape() {
    if (pool.size() > 0) return pool.remove(0);
     return new Circle();
 }
 // inserisce un oggetto nel pool
 public void releaseShape(Shape s) {
     pool.add(s);
 }
```
23